# **TCP/IP Network Addresses and Subnet Masks** *"The Essentials for Troubleshooting" Practice*

*The following practice exercises support the Winter 1998* **TCdigest** *article "Demystifying Subnet Masks." You can view or download the article and the tearout (includes the Conversion Chart and mathematical formulas) in Adobe Acrobat format.*

# **A**. **Determining Subnet Mask Results Using Command Output**

Fill in the resultant addresses and values based upon the sample command output provided below:

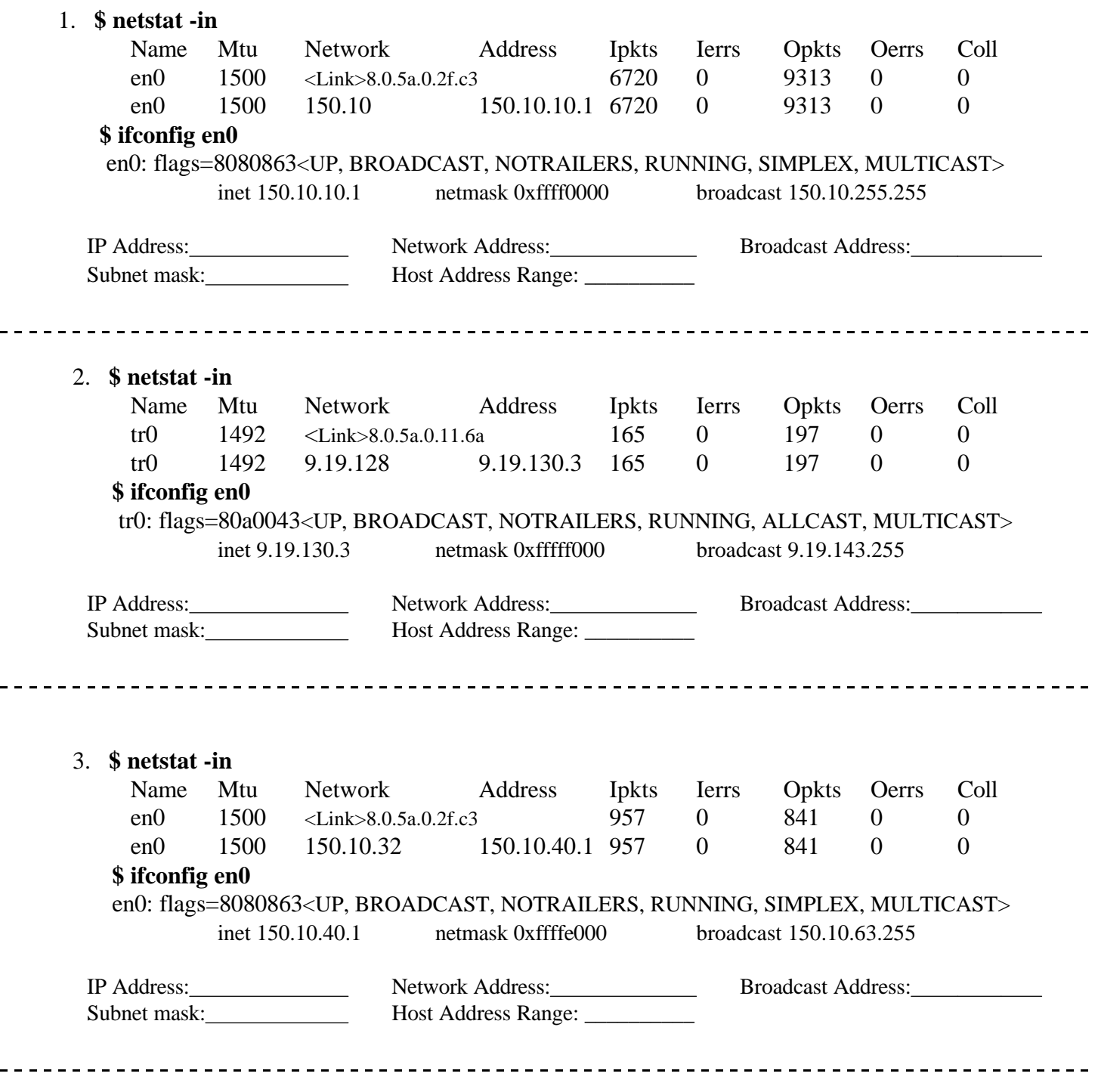

#### 4. **\$ netstat -in**

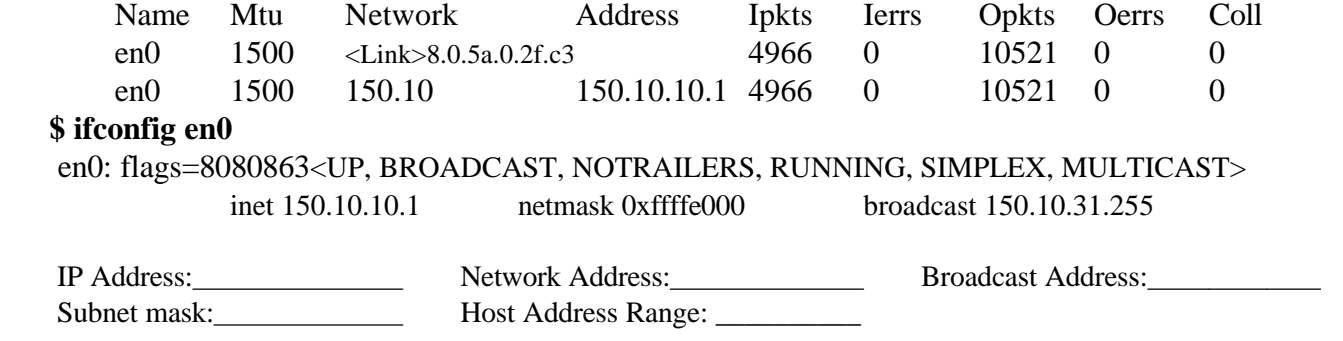

## **B**. **Determining Subnet Mask Results Using the Conversion Chart**:

Determine the network and broadcast addresses for the following address/subnet mask combinations. Note the combinations which are not recommended and the reason they are not recommended.

1) IP Address: 111.6.17.8 7) IP Address: 165.19.59.6 Subnet Mask: 255.255.240.0 Subnet Mask: 255.255.192.0 Network Address: Network Address: Broadcast Address: Broadcast Address: Host Address Range: Host Address Range: 2) IP Address: 22.50.6.4 8) IP Address: 165.19.120.52 Subnet Mask: 255.224.0.0 Subnet Mask: 255.255.192.0 Network Address: Network Address: Broadcast Address: Broadcast Address: Host Address Range: Host Address Range: 3) IP Address: 172.8.54.29 9) IP Address: 14.200.150.10 Subnet Mask: 255.255.255.240 Subnet Mask: 255.255.0.255 Network Address: Network Address: Broadcast Address: Broadcast Address: Host Address Range: Host Address Range: 4) IP Address: 18.92.75.6 10) IP Address: 150.8.173.99 Subnet Mask: 255.255.224.0 Subnet Mask: 255.255.224.0 Network Address: Network Address: Broadcast Address: Broadcast Address: Host Address Range: Host Address Range: 5) IP Address: 194.6.17.8 11) IP Address: 14.9.253.6 Subnet Mask: 255.255.0.0 Subnet Mask: 255.255.254.0 Network Address: Network Address: Broadcast Address: Broadcast Address: Host Address Range: Host Address Range: 6) IP Address: 250.250.250.250 12) IP Address: 14.9.253.6 Subnet Mask: 255.255.255.0 Subnet Mask: 255.255.255.254 Network Address: Network Address: Broadcast Address: Broadcast Address: Host Address Range: Host Address Range:

## **C**. **Determining the Number of Hosts and Networks Using Mathematical Formulas**

Use the formulas listed in the "Help with the Math" section (on the tearout) to fill in the number of possible networks, the number of possible hosts, and the step value. Optionally, calculate the host range. Check the step and host range values with the Conversion Chart.

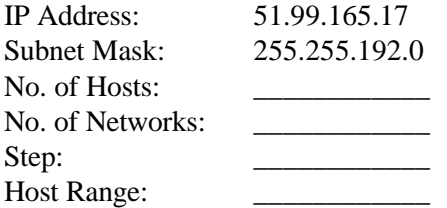

For additional practice, try the same calculations on the addresses listed in Section B. The Answer Key provides answers for the first three -- 1), 2), and 3) -- Address/Subnet Mask combinations in Section B.

# **Answer Key**

## **TCP/IP Network Addresses and Subnet Masks** *"The Essentials for Troubleshooting" Practice*

#### **Answers for "Determining Subnet Mask Results Using Command Output"**

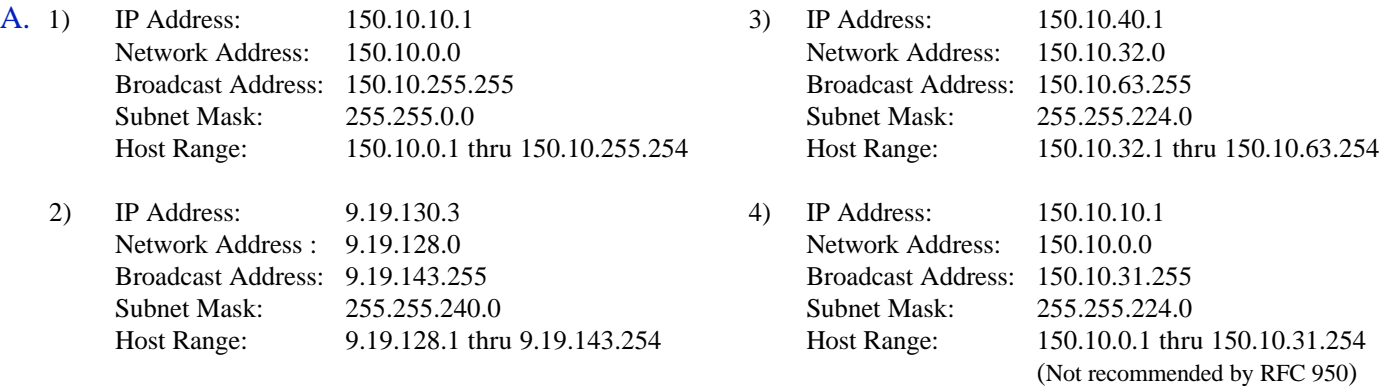

#### **Answers for "Determining Subnet Mask Results Using the Conversion Chart"**

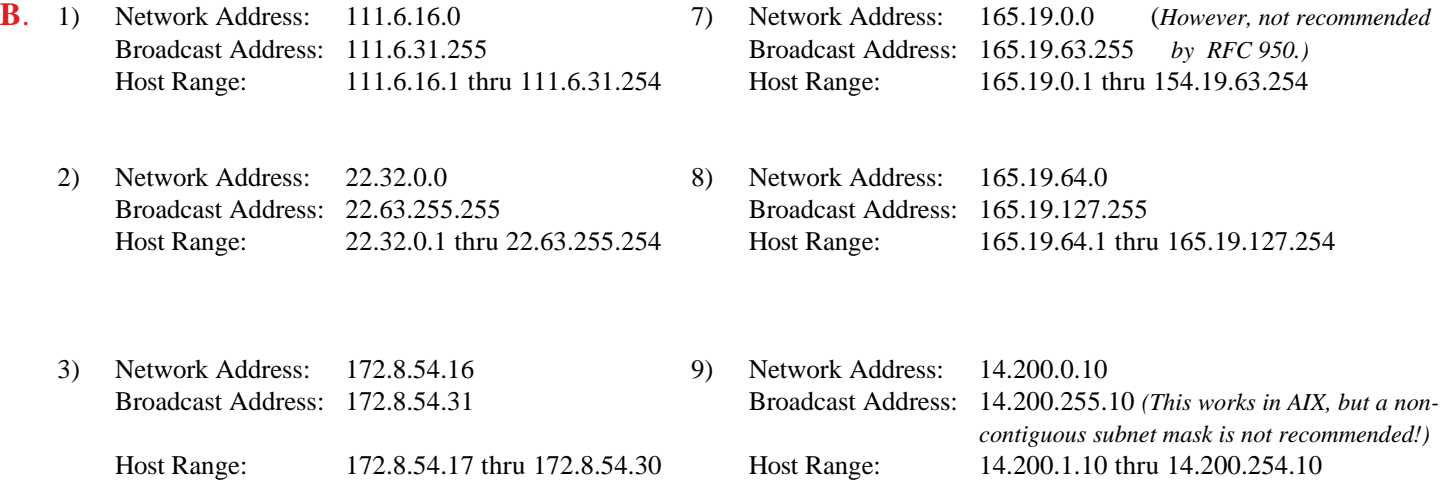

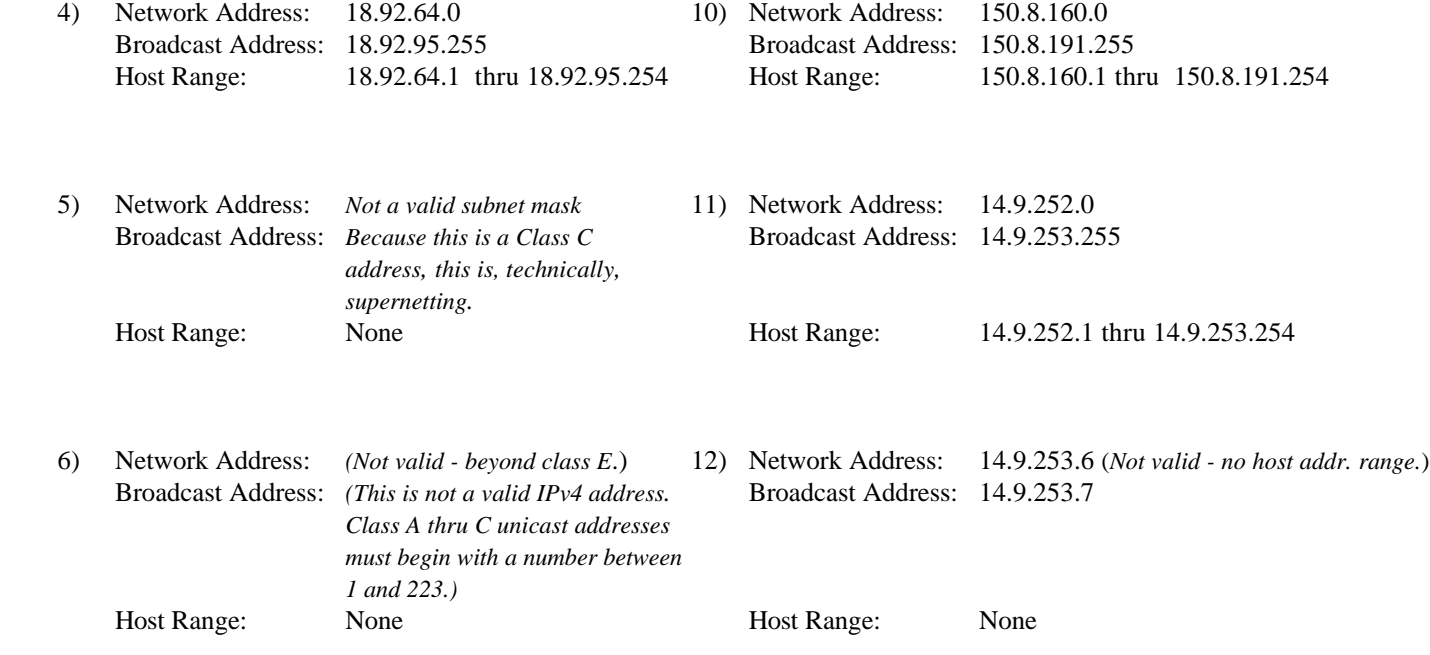

## **Answers for "Determining the Number of Hosts and Networks Using Mathematical Formulas"**

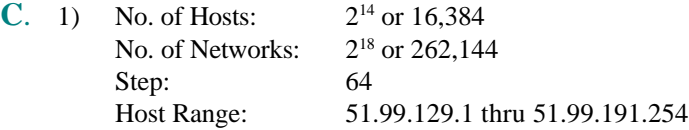

### **Answers for the first three address combinations in Section B.**

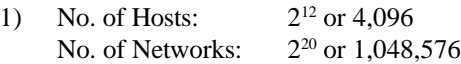

- 2) No. of Hosts:  $2^{21}$  or 2,097,152 No. of Networks:  $2^{11}$  or 2,048
- 3) No. of Hosts: 2 8 or 256 No. of Networks: 2<sup>24</sup> or 16,777,216

*(Note: These values do not consider RFC 950 recommendations.)*

*Not so fast, Mighty Mask Warriors! If you find it in your calculating hearts to let us know what this practice did for you, please write the editor. Just click the "Write the Editor" button from any page on TCdigest OnLine.*